## Inventory Report of Assets

Last Modified on 03/31/2020 12:51 pm EDT

/\*shows a list of all assets in inventory, their current status and if they're out on a booking. The report is sorted by group so you can easily separate it out into different reports as you see fit. This prevents you from having to run the query many times with different group codes.\*/

You can execute this query using Excel Query Builder in RentalPoint.....

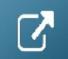

```
AS [Group],
SELECT I.groupfld
    g.group_descv6
                           AS [Group Desc],
    i.category
                       AS [Category],
    c.cat_descv6
                         AS [Category Desc],
                          AS [Product Code],
    A.product code
    I.descriptionv6
                         AS [Product Description],
    A.asset code
                         AS [Bar Code],
    A.description
                        AS [Asset Description],
    LO.locn name
                          AS [Location],
    A.stock_number
                           AS [Stock Number],
    A.serial no
                        AS [Serial Number],
    A.modelnumber
                           AS [Asset Model Number],
    A.purdate
                        AS [Purchase Date],
    A.booking no
                          AS [OUT on Booking],
    CASE
     WHEN A.idisposaltype = 0 THEN
       CASE
        WHEN A.servicestatus <> 0 THEN 'Inactive'
        ELSE 'Active'
       END
     WHEN A.idisposaltype = 1 THEN 'Sold'
     WHEN A.idisposaltype = 2 THEN 'Lost/Missing'
     WHEN A.idisposaltype = 3 THEN 'Stolen'
     WHEN A.idisposaltype = 4 THEN 'Written Off'
     ELSE '**E**'
    END
                       AS [Disposal Type],
    A.disdate
                       AS [Disposal Date],
```

```
CASE
     WHEN A.servicestatus = 1 THEN 'Out for Maintenance'
     WHEN A.servicestatus = 2 THEN 'Permanently Out of Service'
     WHEN A.servicestatus = 0 THEN
       CASE
        WHEN A.idisposaltype <> 0 THEN 'Inactive'
        ELSE 'In Service'
       FND
     ELSE '** E **'
    END
                      AS [Service Status],
    Isnull(M.datef, ") AS [Entry Date],
    Isnull(MN1.textline, ") AS [Faults],
    Isnull(MN2.textline, ") AS [Repair Details],
    Isnull(M.labour, ") AS [Labor Charge],
    Isnull(M.material, ") AS [Material Charge],
    Isnull(M.reference, ") AS [Maintenance Reference],
    CASE
     WHEN M.assetstatus = 0 THEN 'Damaged'
     WHEN M.assetstatus = 1 THEN 'Faulty'
     WHEN M.assetstatus = '2' THEN 'Test Required'
     ELSE "
    END
                      [Maintenance Status]
FROM tblasset01 AS A
    LEFT OUTER JOIN tblinvmas AS I
            ON I.product_code = A.product_code
    LEFT OUTER JOIN tblcategory AS c
             ON c.category_code = i.category
    LEFT OUTER JOIN tbllocnlist AS LO
            ON LO.locn number = A.locn
    LEFT OUTER JOIN tblgroup AS G
            ON G.group code = I.groupfld
    LEFT OUTER JOIN tblmaint M
             ON A.product_code = M.product_code
              AND A.stock number = M.stock number
    LEFT OUTER JOIN tblmaintenancenotes MN1
             ON MN1.maintenanceid = M.id
              AND MN1.notetype = 0
              AND MN1.linenumber = 0
    LEFT OUTER JOIN tblmaintenancenotes MN2
```

ON MN2.maintenanceid = M.id AND MN2.notetype = 1 AND MN2.linenumber = 0

ORDER BY G.seqno,
I.seq\_no,
a.stock\_number